# **WORD : Module 5**

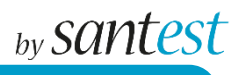

**Cette formation se décline en 5 modules différents selon le niveau des participants afin de mieux répondre à leurs besoins.** 

### **Objectifs**

.

- Préparer et effectuer automatiquement vos mailings, enveloppes et étiquettes.
- •Créer des formulaires de saisie.

#### **Contenu de la formation**

- •Créez vos structures de documents (courriers, enveloppes, étiquettes, e-mails) pour générer des mailings sur la base de fichiers Excel, Access, **Outlook**
- •Modifiez depuis Word vos fichiers de données
- •Gérez vos documents de publipostage
- •Créez et mettez à disposition des documents de type formulaire (listes déroulantes, cases à cocher …)

#### **Méthodes pédagogiques**

Alternance de théorie et d'exercices pratiques sur ordinateur, répétés tant que nécessaire pour une parfaite compréhension de chaque item. Les connaissances du stagiaire sont validées de façon continue.

Une documentation pédagogique sera mise à disposition de chaque participant.

## **Évaluation**

Une évaluation en fin de formation sous forme de questionnaire individuel permet de mesurer l'atteinte des objectifs et la satisfaction des stagiaires. Un tour de table en début et fin de formation sera également effectué

#### **Attestation du suivi de la formation**

Cette formation donne lieu à la délivrance d'une attestation individuelle à son issue.

#### **Public et prérequis :**

Tout public. Maitriser les éléments du module 1.

**Durée :** 1 journée de formation soit 7h

**Tarif :** sur devis, nous contacter **Délais d'accès :** 1 mois sous réserve

de disponibilités communes

Association Loi 1901 N° W543006052 – 4, rue Monseigneur Thouvenin – 54000 NANCY **Pour vous inscrire** Tél : 03.83.41.62.72 Email : [contact@santestformation.fr](mailto:contact@santestformation.fr) **Contact du référent handicap : M. PINT Geoffrey 06 46 72 88 93**